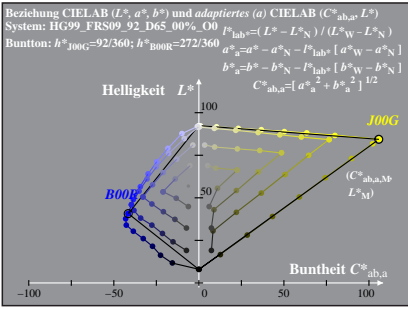

HG990-2A, 1: cf1=0.70; nt=0.18; nx=1.0

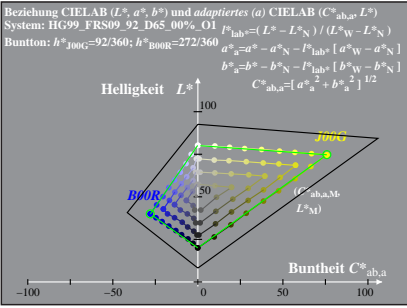

HG990-2A, 2: cf1=0.70; nt=0.18; nx=1.0